# **Prerequisites**

### Hardware

Your Mac needs at least 70 GB of free hard drive space and 4 or more GB of memory.

Check this by clicking the Apple logo at the top-left of your screen and then clicking "about this Mac".

Memory is shown under the overview tab. Free drive space is show under the storage tab.

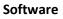

Windows – you will need a copy of Windows. Windows 10 Education is available to all UA students via this OIT website: <u>https://oit.ua.edu/software/windows-10-education/</u>.

## Next – Bootcamp or VMware Fusion

#### Bootcamp

Pros – runs faster, needs less memory. If you only have 4 GB of memory, this is your only choice.

Cons – you will have to reboot whenever you want change from Mac to Windows or vice-versa. You will also need an 8gb USB stick to install Windows via Bootcamp.

### VMware Fusion (available for download via this link: <u>https://oit.ua.edu/software/vmware/</u>)

Pros – easier, more user-friendly, more convenient switching between Mac and Windows as Windows runs inside an app.

Cons – needs at least 8 GB of memory, slower as it runs along with other Mac apps.

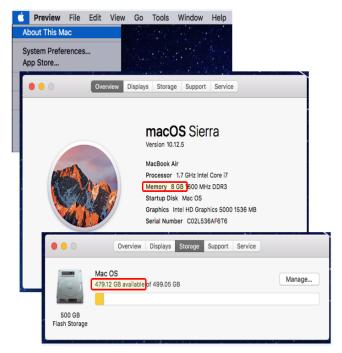